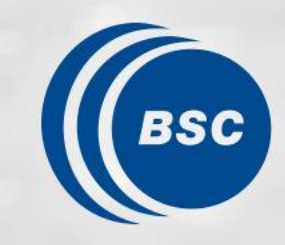

**Barcelona Supercomputing Center** Centro Nacional de Supercomputación

**SW Toolchain for RISC-V Vector Extensions**

Roger Ferrer Ibáñez

May 3rd 2022 Spring 2022 – RISC-V Week - Paris

#### **Acknowledgements**

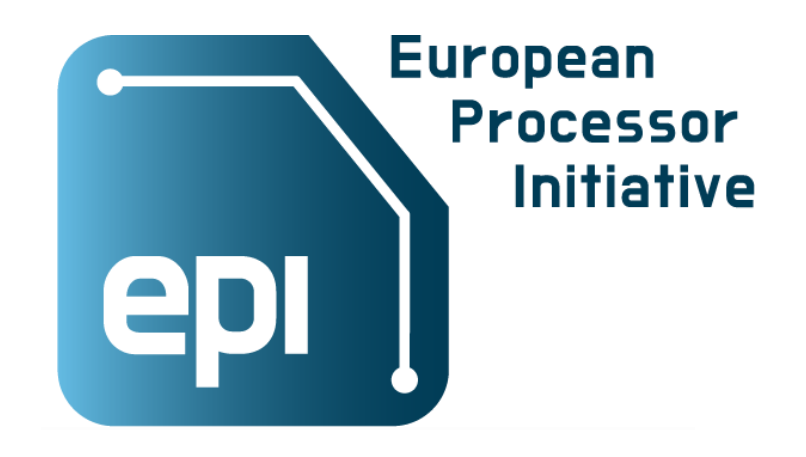

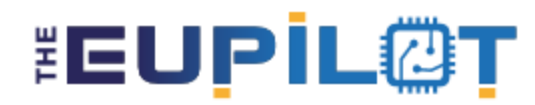

Pilot using Independent Local & Open Technologies

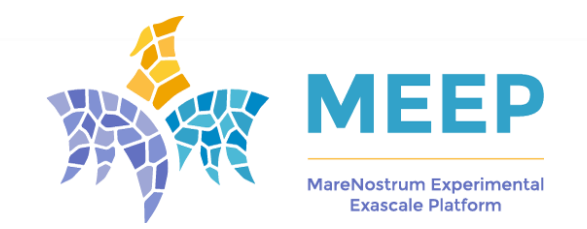

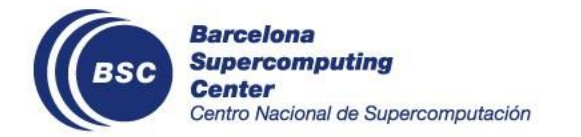

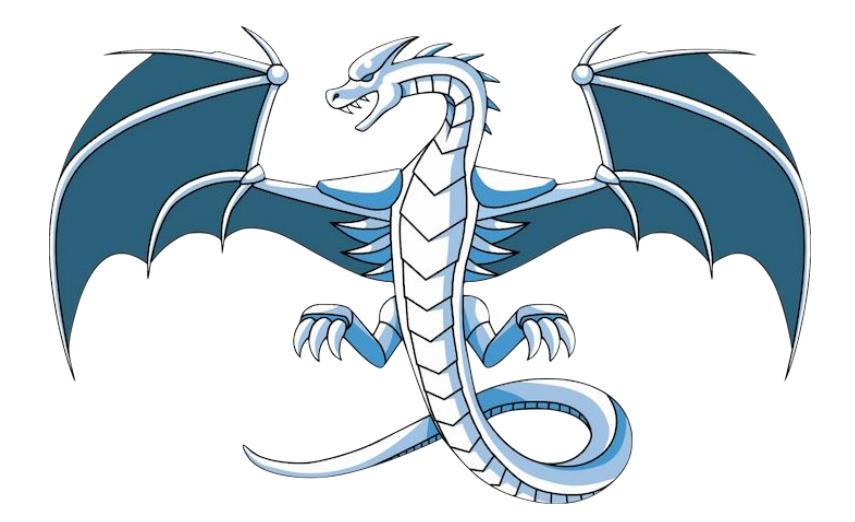

#### **RISC-V Vector Extension (RVV)**

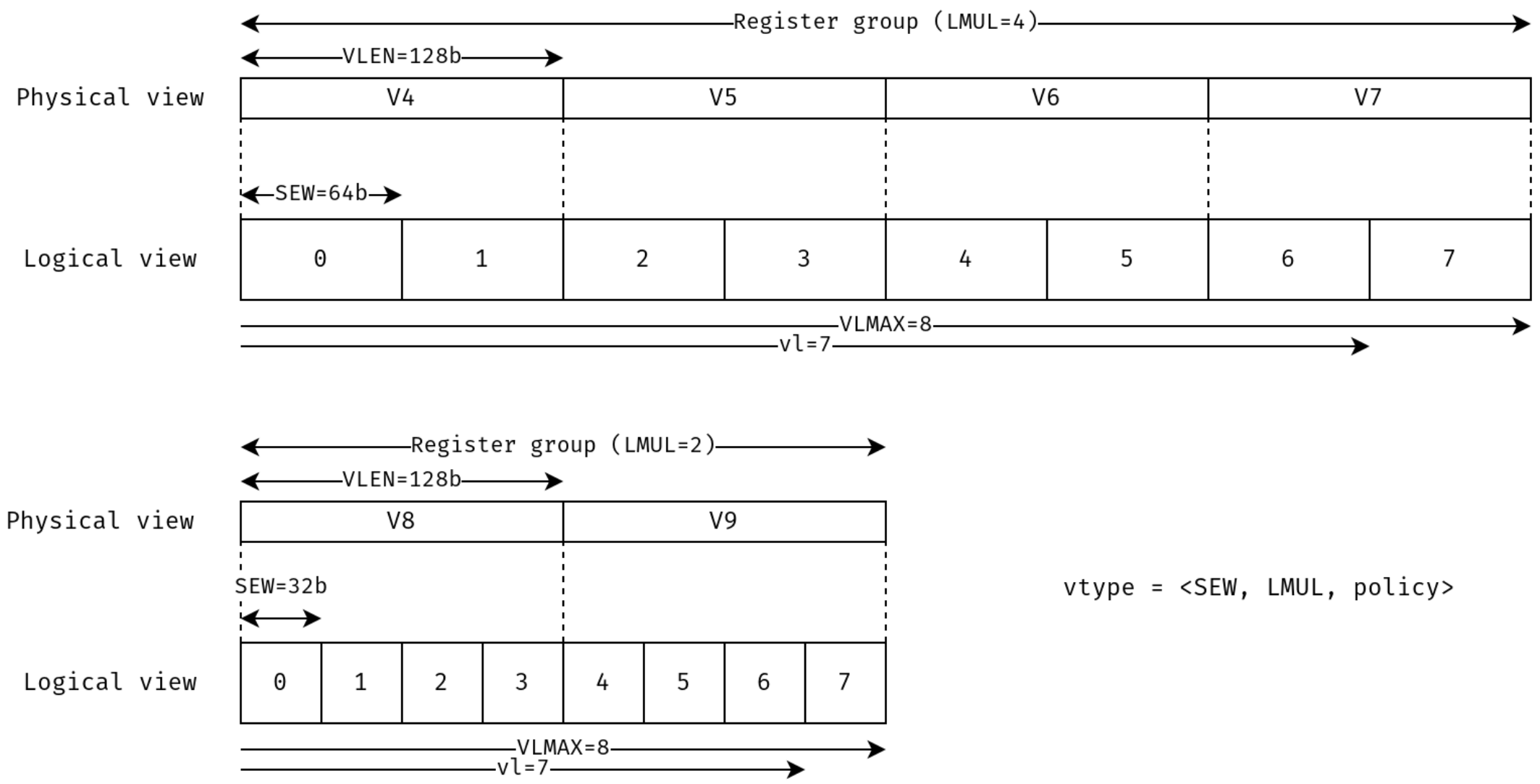

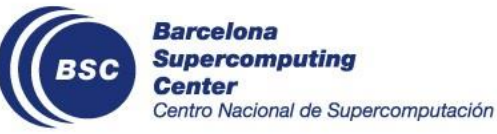

## **Flexibility**

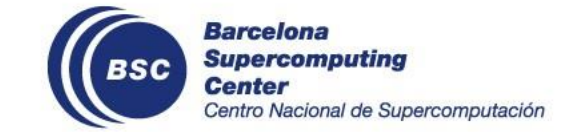

Photo by **[Benn McGuinness](https://unsplash.com/@bennmcguinness?utm_source=unsplash&utm_medium=referral&utm_content=creditCopyText)** on **[Unsplash](https://unsplash.com/s/photos/flexible?utm_source=unsplash&utm_medium=referral&utm_content=creditCopyText)** 

#### **Challenges in code generation**

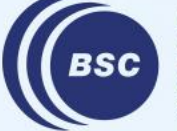

**Barcelona Supercomputing Center** Centro Nacional de Supercomputación

#### **RVV Architectural State and Instructions**

```
%dc  = fadd <2 x double> %da, %db|→ vl=2, sew=64, lmul=1
%sc  = fadd <4 x float> %sa, %sb |→ vl=4, sew=32, lmul=1
%sc2 = fadd <8 x float> %sa2,     |→ vl=8, sew=32, lmul=2
%sb<sub>2</sub>
%sch = fadd <2 \times |float> %sah,%sbh
              vfadd.vv
```
VLEN=128b

$$
\Rightarrow \text{ v1=2, sew=32, lmul=1/2}
$$

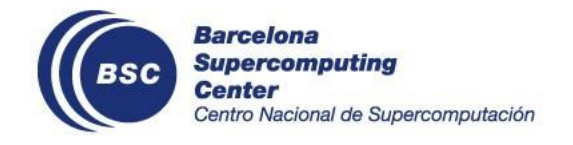

#### **Current approach**

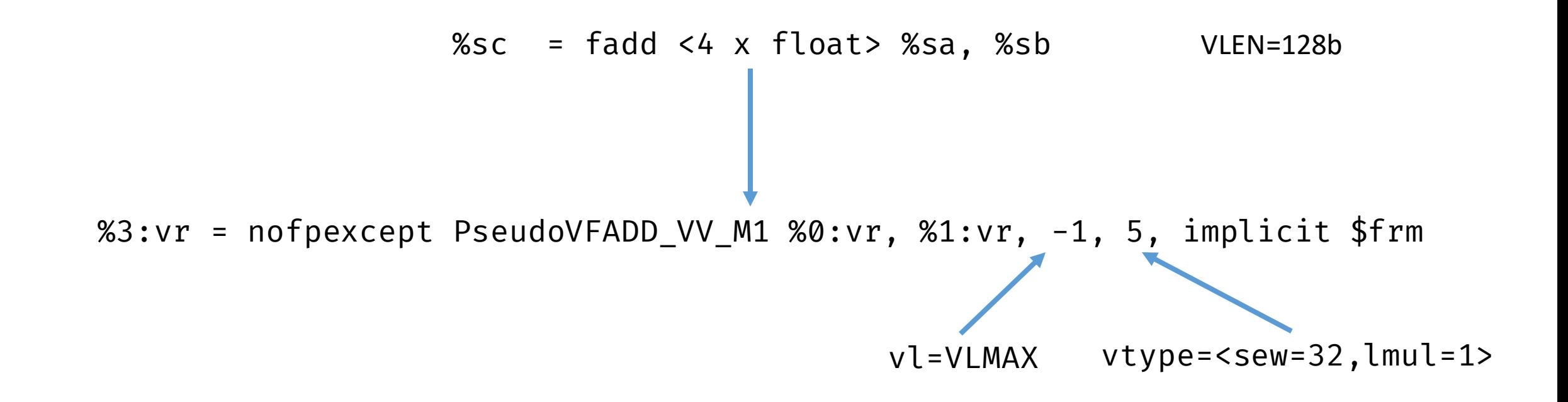

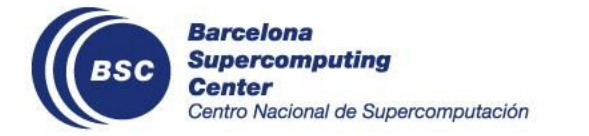

#### **What about setting the context**

%3:vr = nofpexcept PseudoVFADD VV M1 %0:vr, %1:vr, -1, 5, implicit \$frm

dead %4:gpr = PseudoVSETVLIX0 \$x0, 80, implicit-def \$vl, implicit-def \$vtype

%3:vr = nofpexcept PseudoVFADD\_VV\_M1 %0:vr, %1:vr, -1, 5, implicit \$frm, implicit \$vl, implicit \$vtype

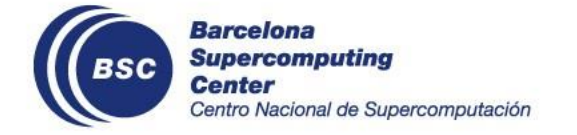

#### **Challenges that impact the user of RVV**

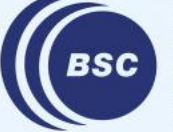

**Barcelona Supercomputing Center** Centro Nacional de Supercomputación

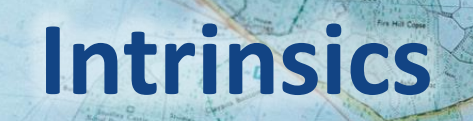

Crow & New<br>*Borcom* 

p.

G

Black Bush Pia

MSHAW

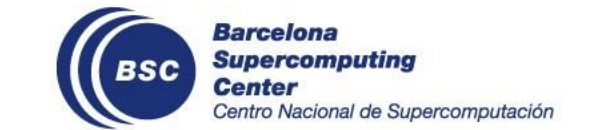

Photo by **[Annie Spratt](https://unsplash.com/@anniespratt?utm_source=unsplash&utm_medium=referral&utm_content=creditCopyText)** on [Unsplash](https://unsplash.com/s/photos/map-hiking?utm_source=unsplash&utm_medium=referral&utm_content=creditCopyText)

#### **Vectorization**

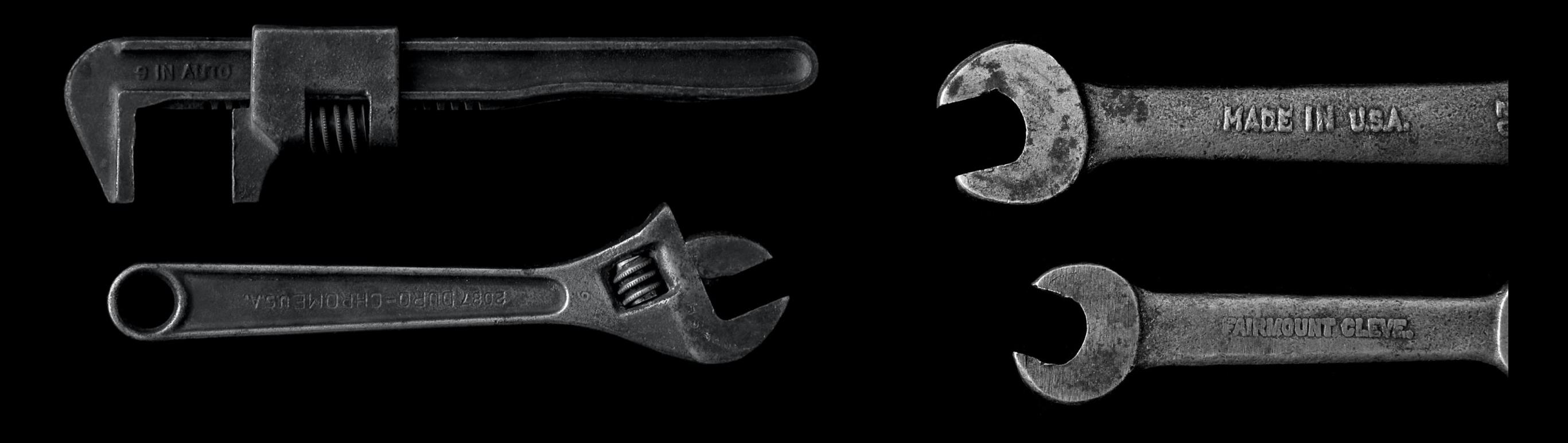

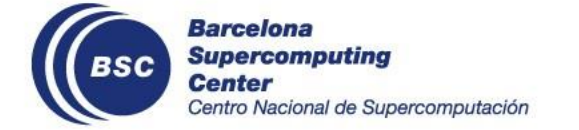

Photos by [Matt Artz](https://unsplash.com/@mattartz?utm_source=unsplash&utm_medium=referral&utm_content=creditCopyText) on [Unsplash](https://unsplash.com/?utm_source=unsplash&utm_medium=referral&utm_content=creditCopyText)

### **LLVM and predication**

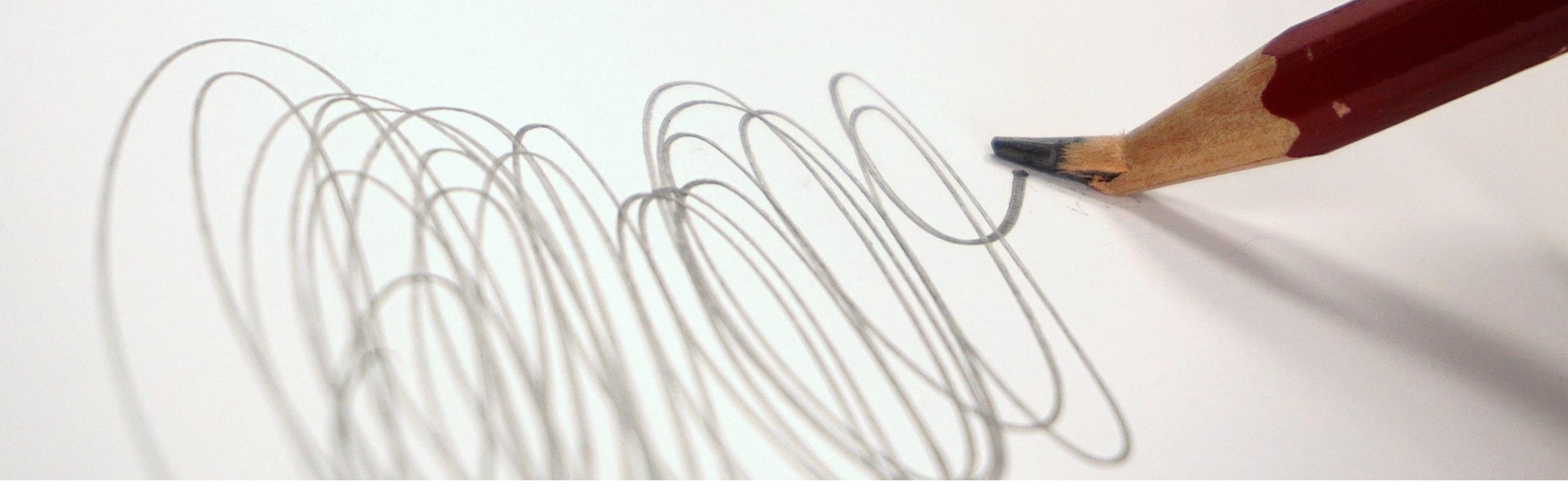

Image by **[AxxLC](https://pixabay.com/users/axxlc-1861698/?utm_source=link-attribution&utm_medium=referral&utm_campaign=image&utm_content=1758276)** from **[Pixabay](https://pixabay.com/?utm_source=link-attribution&utm_medium=referral&utm_campaign=image&utm_content=1758276)** 

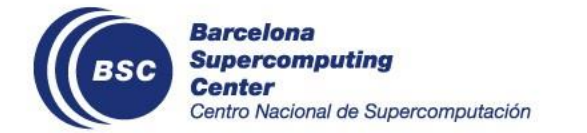

#### **Vector Predication**

Scalar operation (add two double precision values)

%sc = **fadd** double %sa, %sb

Element-wise extension to whole vectors (add two double precision vector values)

```
%vc = fadd <8 x double> %va, %vb
%vla.c = fadd <vscale x 1 x double> %vla.a, %vla.b
```
Vector Predication allows us to specify mask and vector length operands

```
%vc = call <8 x double> @llvm.vp.fadd.nxv1f64(
              <8 x double> %vla.a,
              <8 x double> %vla.b,
              <8 x i1> %mask, i32 %vl)
%vla.c = call <vscale x 1 x double> @llvm.vp.fadd.nxv1f64(
                 <vscale x 1 x double> %vla.a,
                 <vscale x 1 x double> %vla.b,
                 <vscale x 1 x i1> %mask, i32 %vl)
```
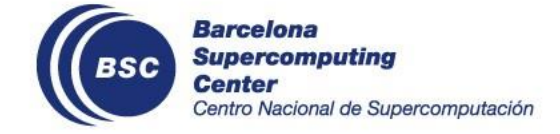

### **Loop Vectorisation at EPI**

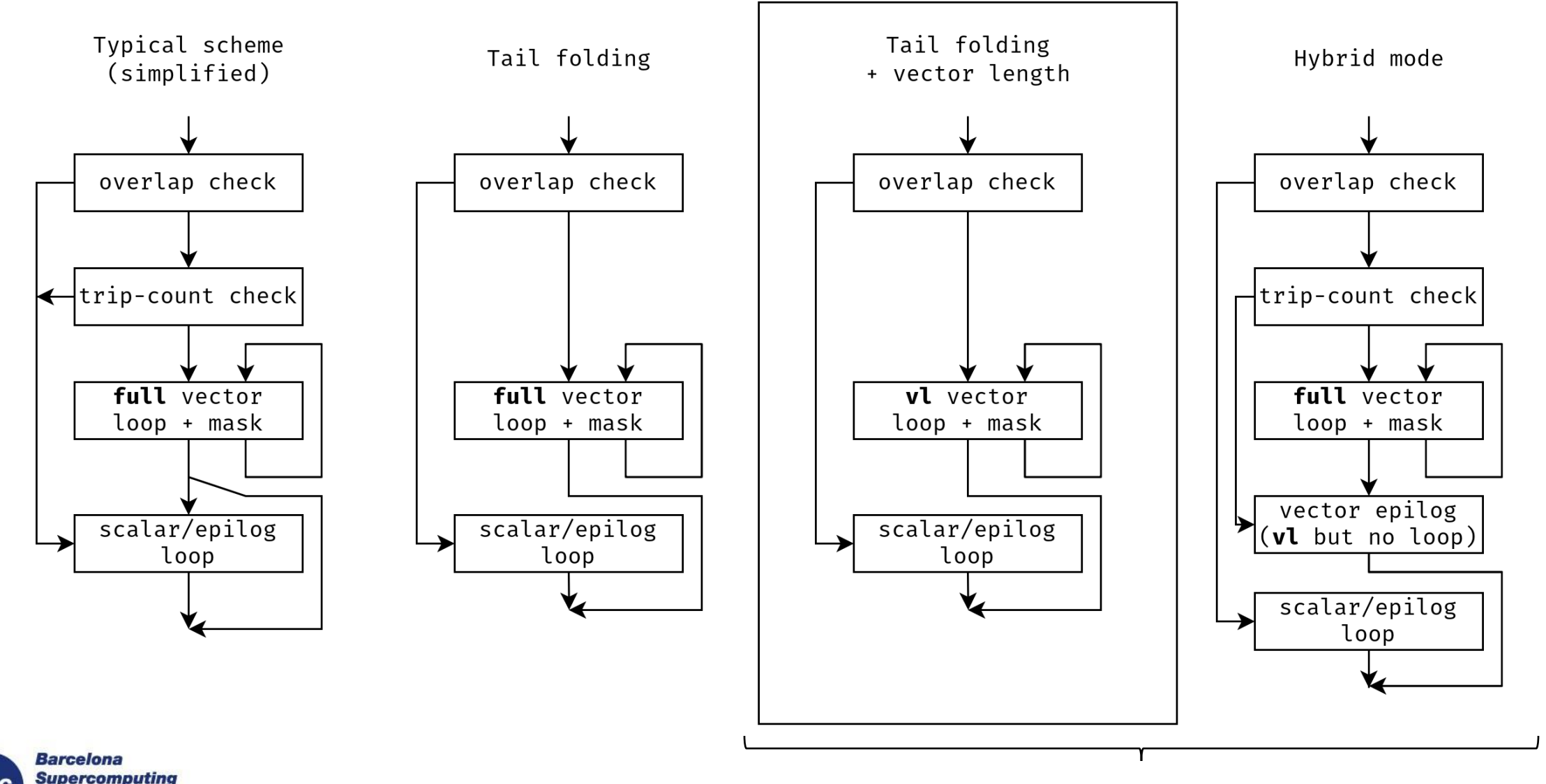

**Center** Centro Nacional de Supercomputación Vector Predication

### **Example DAXPY kernel**

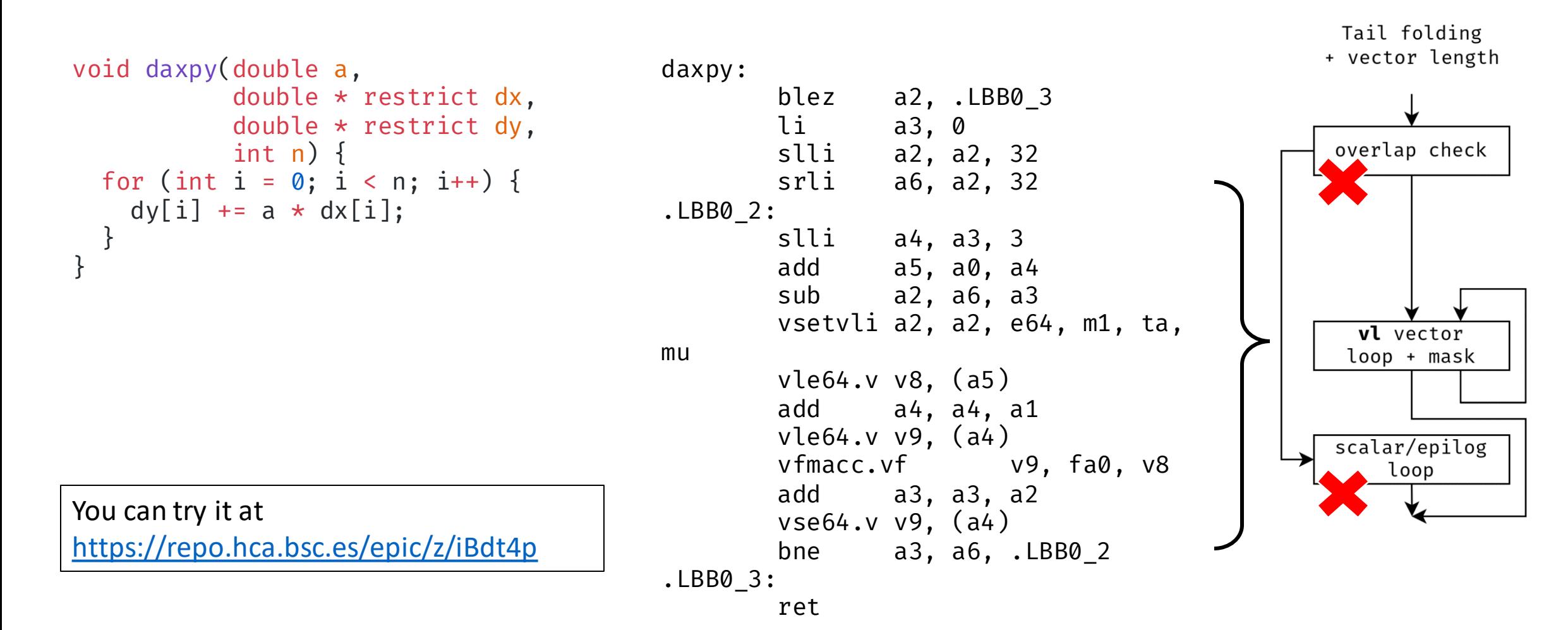

**Barcelona Supercomputing Center** Centro Nacional de Supercomputación

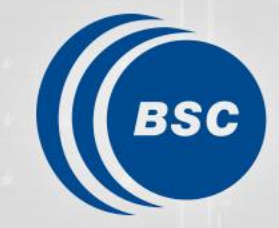

**Barcelona Supercomputing Center** Centro Nacional de Supercomputación

# **Thank you!**

The European Processor Initiative (EPI) has received funding from the European Union's Horizon 2020 research and innovation programme under grant agreement EPI-SGA1: 826647 and under EPI-SGA2: 101036168. Please see [http://www.european-processor](http://www.european-processor-initiative.eu/)[initiative.eu](http://www.european-processor-initiative.eu/) for more information.

The EPI-SGA2 project, PCI2022-132935 is also co-funded by MCIN/AEI /10.13039/501100011033 and by the UE NextGenerationEU/PRTR.

The European PILOT project has received funding from the European High-Performance Computing Joint Undertaking (JU) under grant agreement No.101034126. The JU receives support from the European Union's Horizon 2020 research and innovation programme and Spain, Italy, Switzerland, Germany, France, Greece, Sweden, Croatia and Turkey.

The MEEP project has received funding from the European High-Performance Computing Joint Undertaking (JU) under grant agreement No 946002. The JU receives support from the European Union's Horizon 2020 research and innovation programme and Spain, Croatia, Turkey

#### roger.ferrer@bsc.es